## **Introducing I/O**

#### Mike Spivey Hilary Term 2020

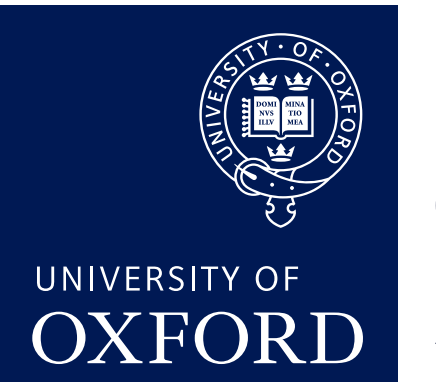

Department of **COMPUTER SCIENCE** 

Copyright © 2020 J. M. Spivey

#### [8.1] Basics of LEDs

#### Forward and reverse bias

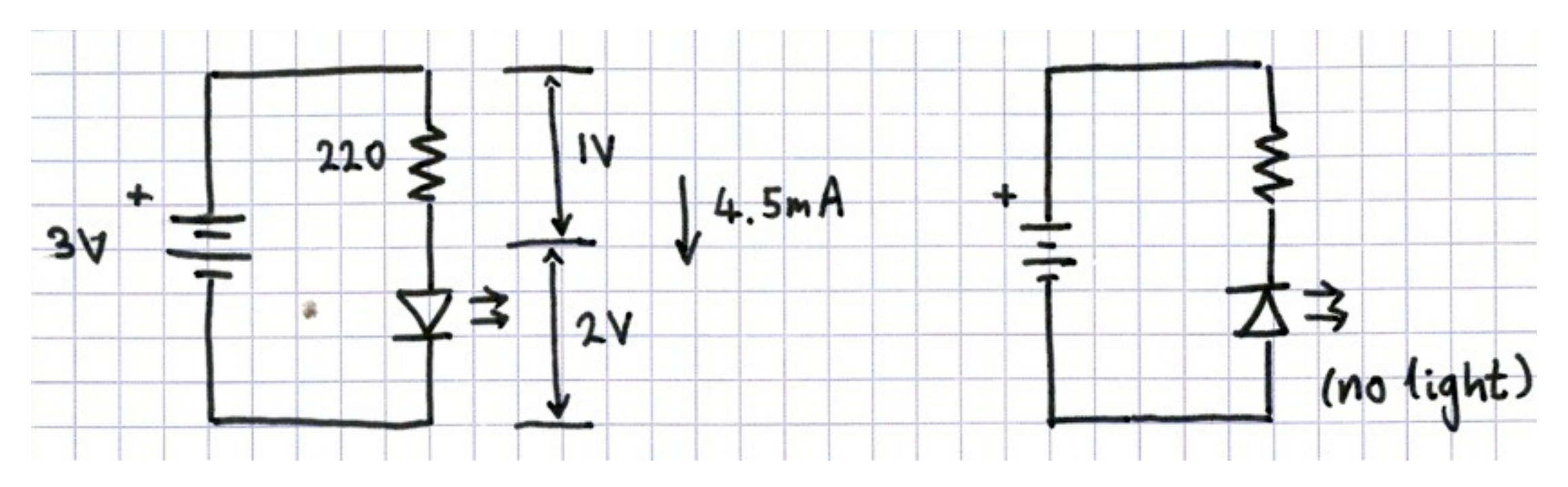

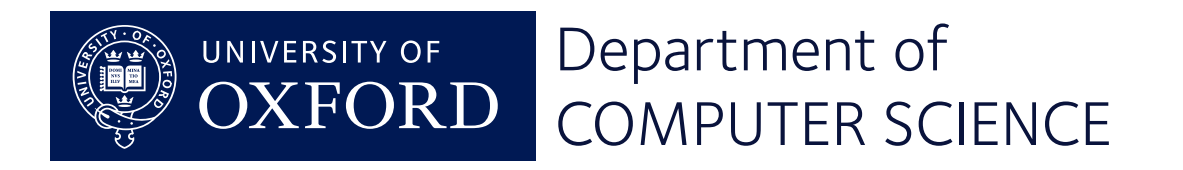

#### [8.2] LED multiplexing

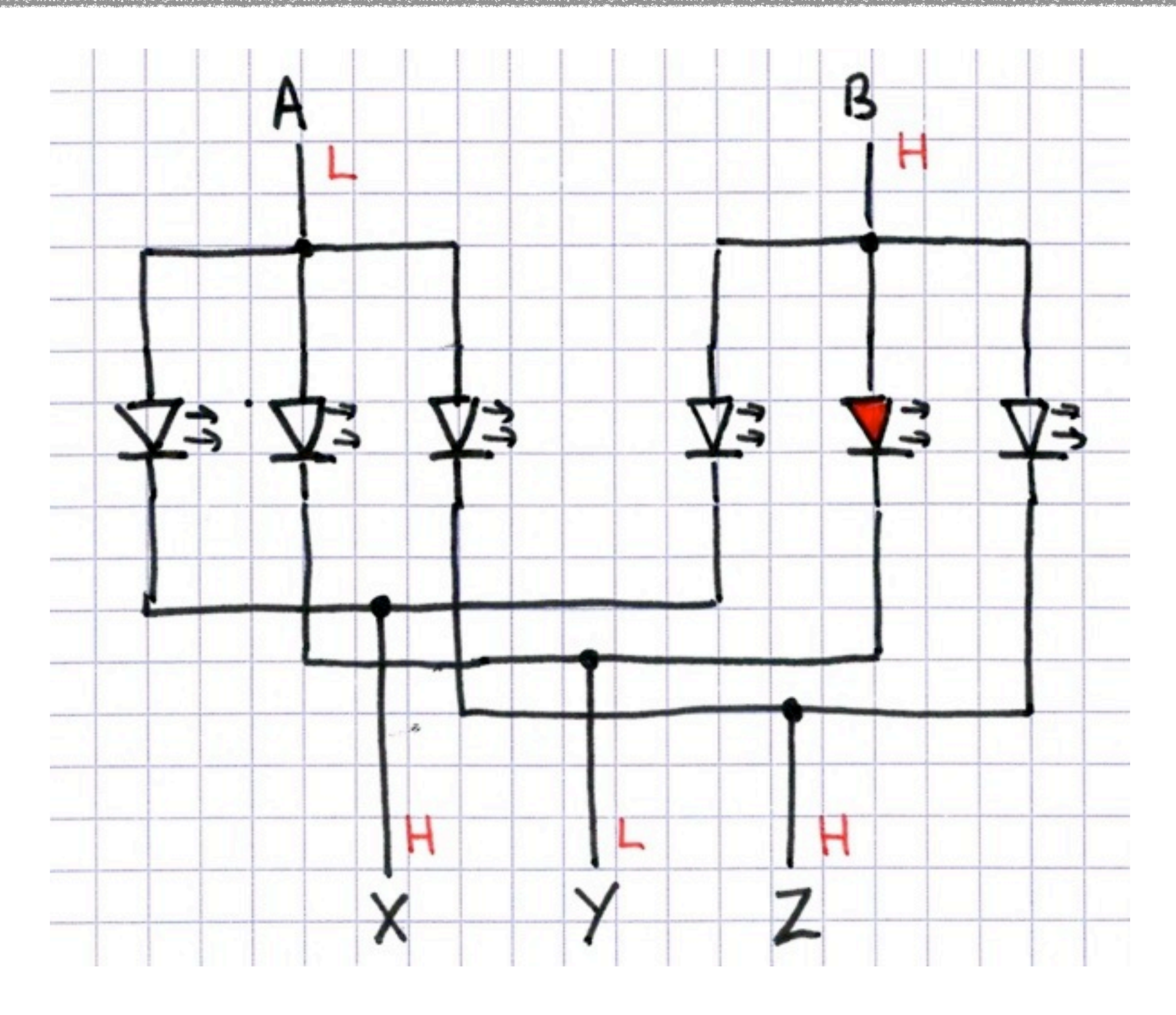

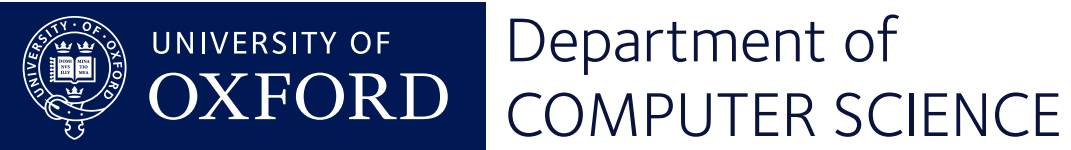

#### [8.3] LEDs on the micro:bit

- Physically: 5 × 5
- Electrically: 3 × 9 (with 2 gaps)
- Uses 12 bits of GPIO
- Two *active-low* pushbuttons use 2 more GPIO bits

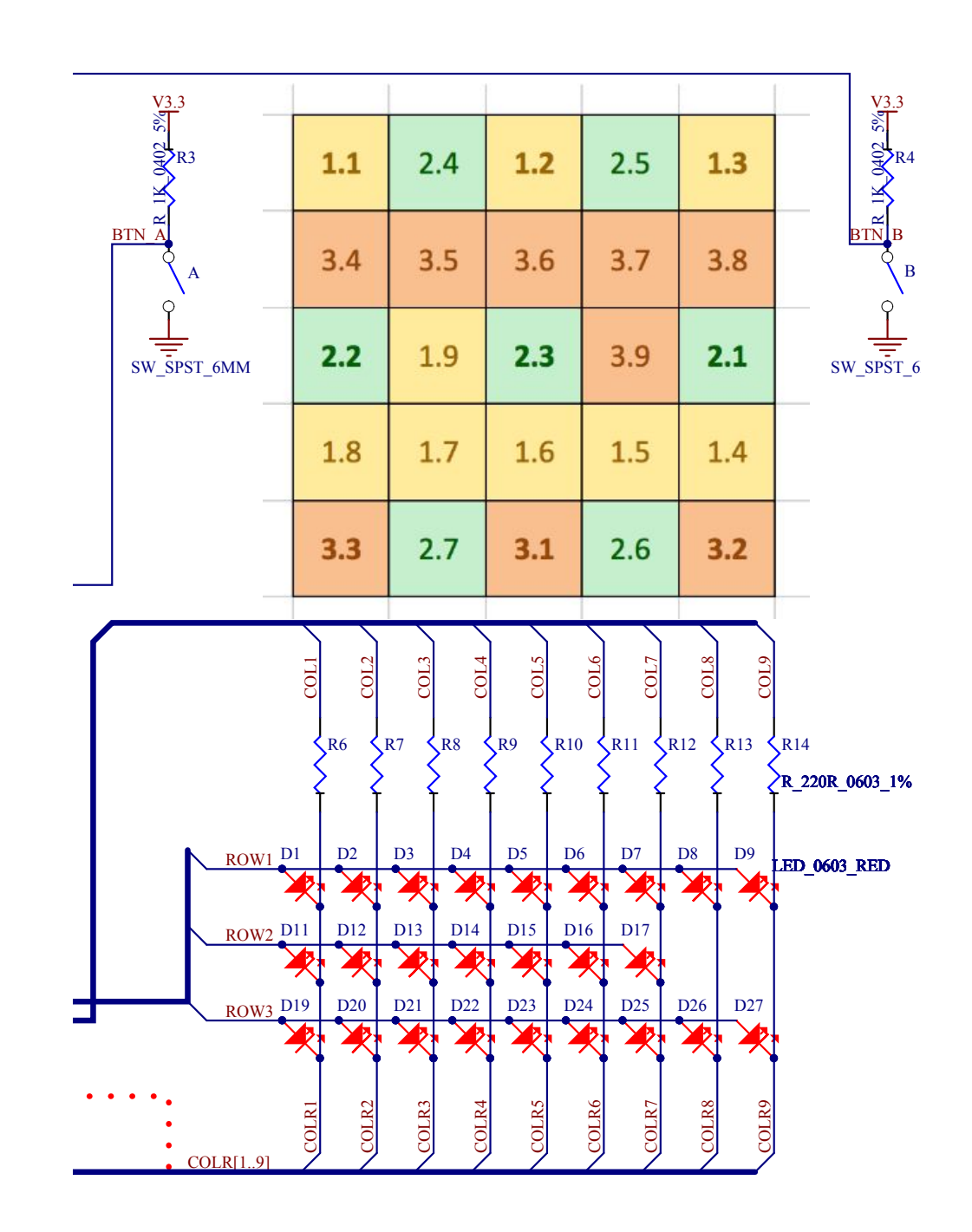

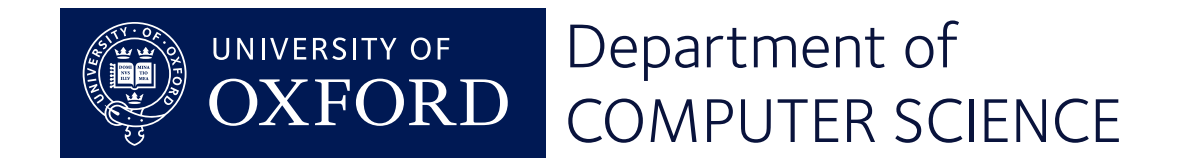

#### [8.4] I/O registers

GPIO\_OUT 0x50000504 High or low for each pin

For example:

 ldr r0, =0x50000504  $1dr$  r1,  $=0x5fb0$ str r1, [r0]

or in C:

 #include "hardware.h" ...  $GPIO_OUT = 0x5fb0$ 

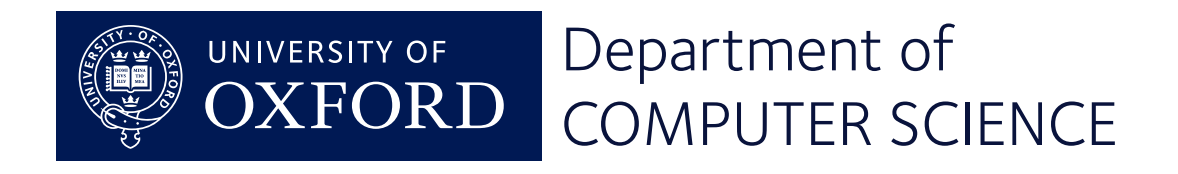

GPIO\_DIR 0x50000514 Controls in/out direction

### [8.5] Multiplexing the display

A pattern like this can be obtained by lighting *successively ...*

LEDs 5, 6, 7, 9 in row 1; LEDs 1, 2, 3, 4, 5 in row 2; LEDs 1, 4, 5, 6, 7, 8, 9 in row 3.

0010 1000 1111 0000 = 0x28f0 0101 1110 0000 0000 = 0x5e00 1000 0000 0110 0000 = 0x8060

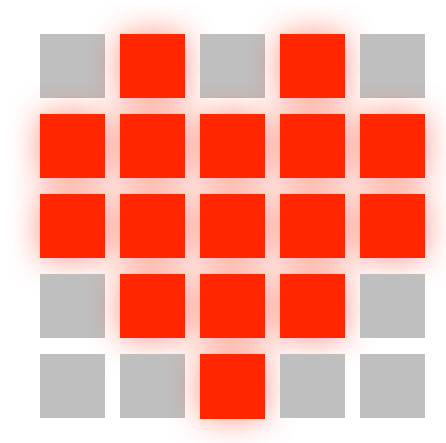

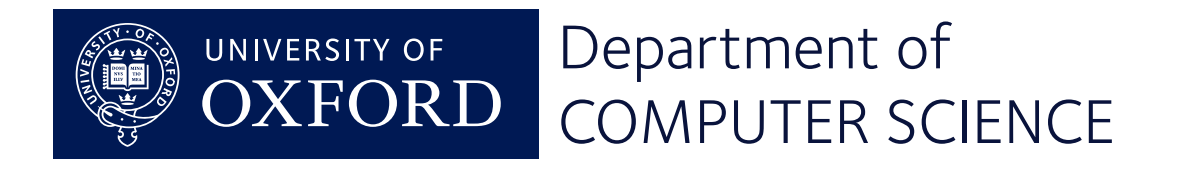

#### [8.6] Code for multiplexing

```
while (1) {
     GPIO_OUT = 0x28f0;
     delay(JIFFY);
     GPIO_OUT = 0x5e00;
     delay(JIFFY);
     GPIO_OUT = 0x8060;
     delay(JIFFY);
}
```
Use say JIFFY = 5000 for 67 updates/sec.

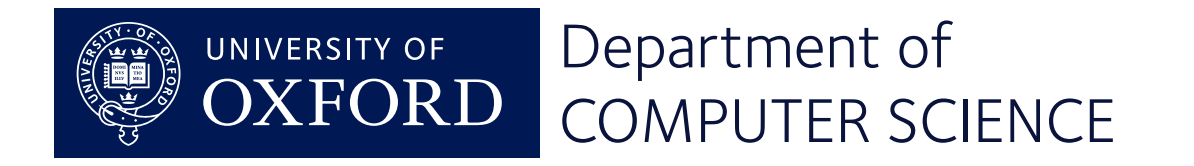

#### [8.7] Better: make it data-driven

```
static const unsigned short heart[] = {
    0x28f0, 0x5e00, 0x8060
}
/* frame -- show three rows n times */void frame(const unsigned short *img, int n) {
    while (n > 0) {
       for (int p = 0; p < 3; p++) {
           GPIO_OUT = img; delay(JIFFY);
 }
       n--; }
}
```
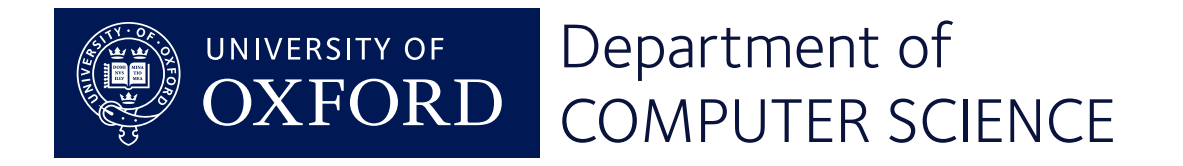

[8.8] Implementing delay()

```
void delay(unsigned usec) {
    unsigned n = 2 * usec;
     while (n > 0) {
         nop(); nop(); nop();
        n--; }
}
```
• Experiment shows that each iteration takes 8  $cycles = 0.5 \mu s$  at 16MHz.

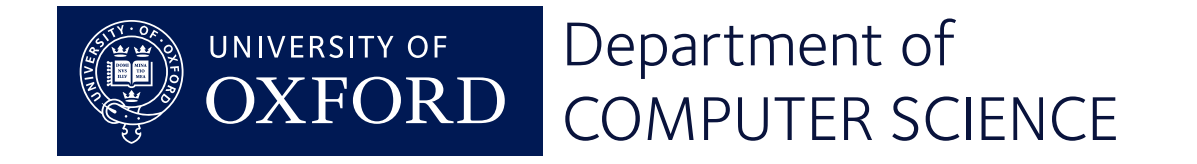

## **Serial I/O**

#### Digital Systems – Lecture 9

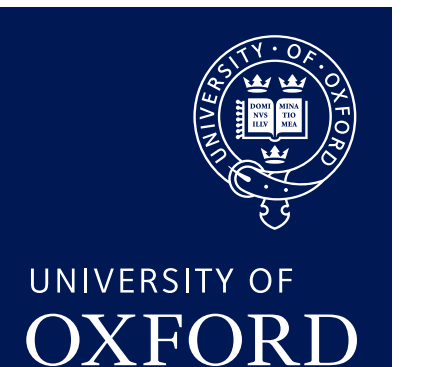

Department of COMPUTER **SCIENCE** 

Copyright © 2020 J. M. Spivey

#### [9.1] One character on the serial port

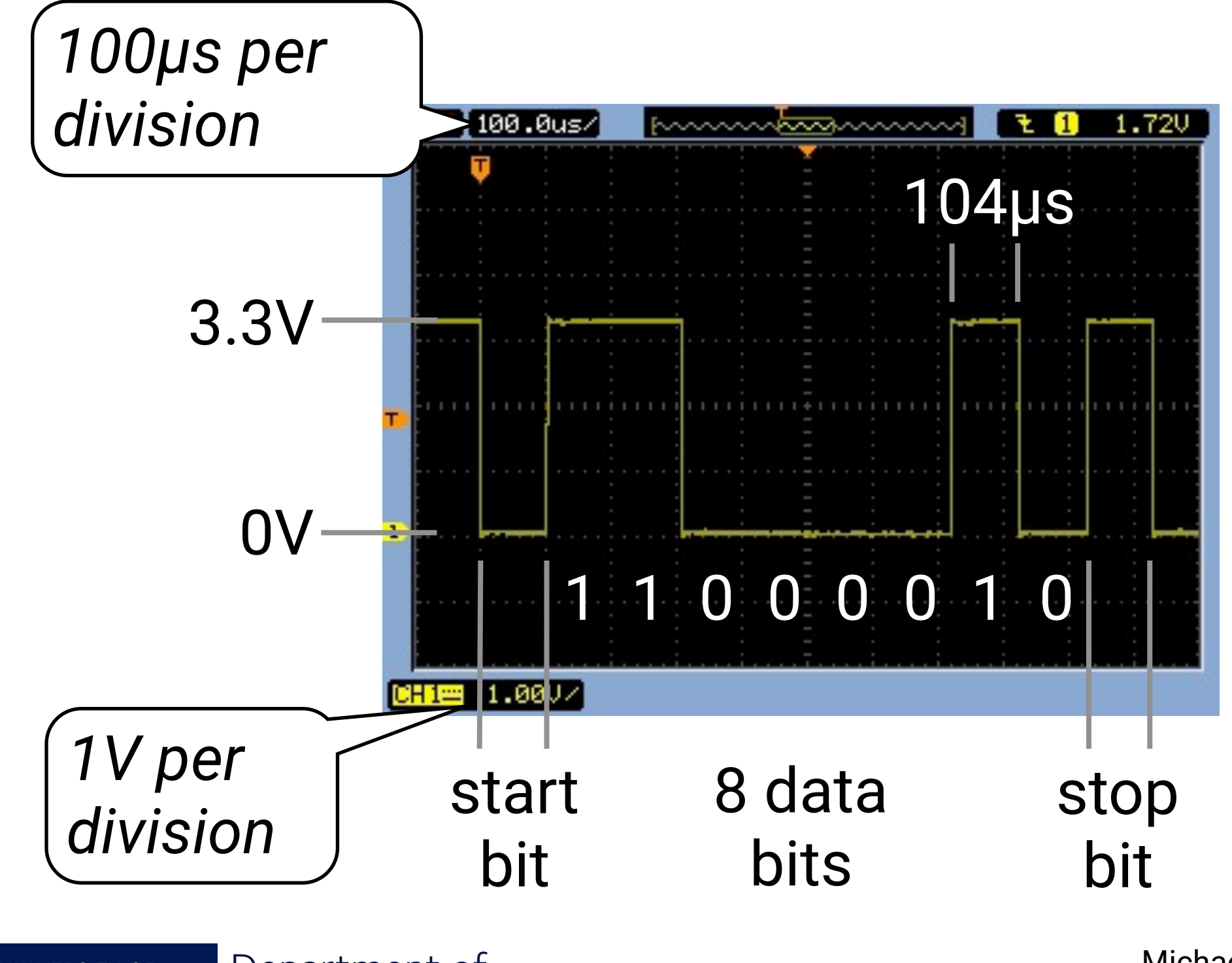

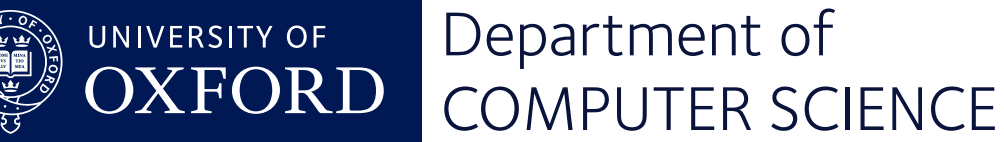

#### [9.2] A basic UART driver

```
void serial_putc(char ch) {
     while (! UART_TXDRDY) { /* idle */ }
     UART_TXDRDY = 0;
     UART_TXD = ch;
}
```
- This uses *polling* to wait for the previous character to finish transmitting.
- serial\_printf is a wrapper around this

(Detail for first character omitted.)

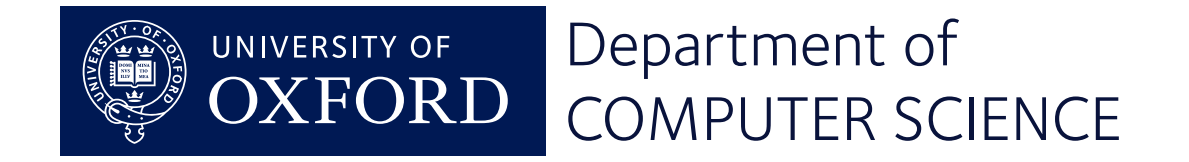

#### [9.3] Testing the driver

```
start_timer();
while (count < 500) {
     if (prime(n)) {
         count++;
        serial_printf('prime(% d) = %d\r\ln",
                         count, n);
 }
     n++;
}
stop_timer();
```
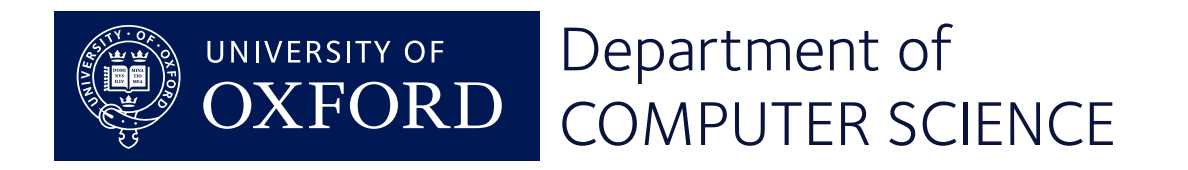

### [9.4] Setting things up

```
void serial_init(void) {
 UART = 0;
  GPIO_DIRSET = BIT(USB_TX);
  GPIO_DIRCLR = BIT(USB_RX);
  SET_FIELD(GPIO_PINCNF[USB_TX], GPIO_PINCNF_PULL, GPIO_Pullup);
  SET_FIELD(GPIO_PINCNF[USB_RX], GPIO_PINCNF_PULL, GPIO_Pullup);
  UART_BAUDRATE = UART_BAUD_9600; // 9600 baud
 UART \angle CONFIG = 0; \angle // format 8N1
  UART_PSELTXD = USB_TX; // choose pins
  UART_PSELRXD = USB_RX;
  UART_ENABLE = UART_Enabled;
  UART_STARTTX = 1; UART_STARTRX = 1;
  UART_RXDRDY = 0; UART_TXDRDY = 0;
 txinit = 1:
```
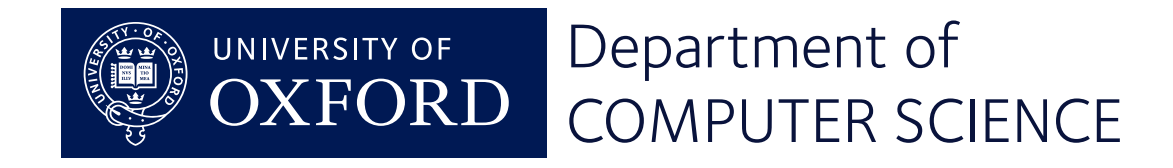

}

#### [9.5] Connecting a logic analyser

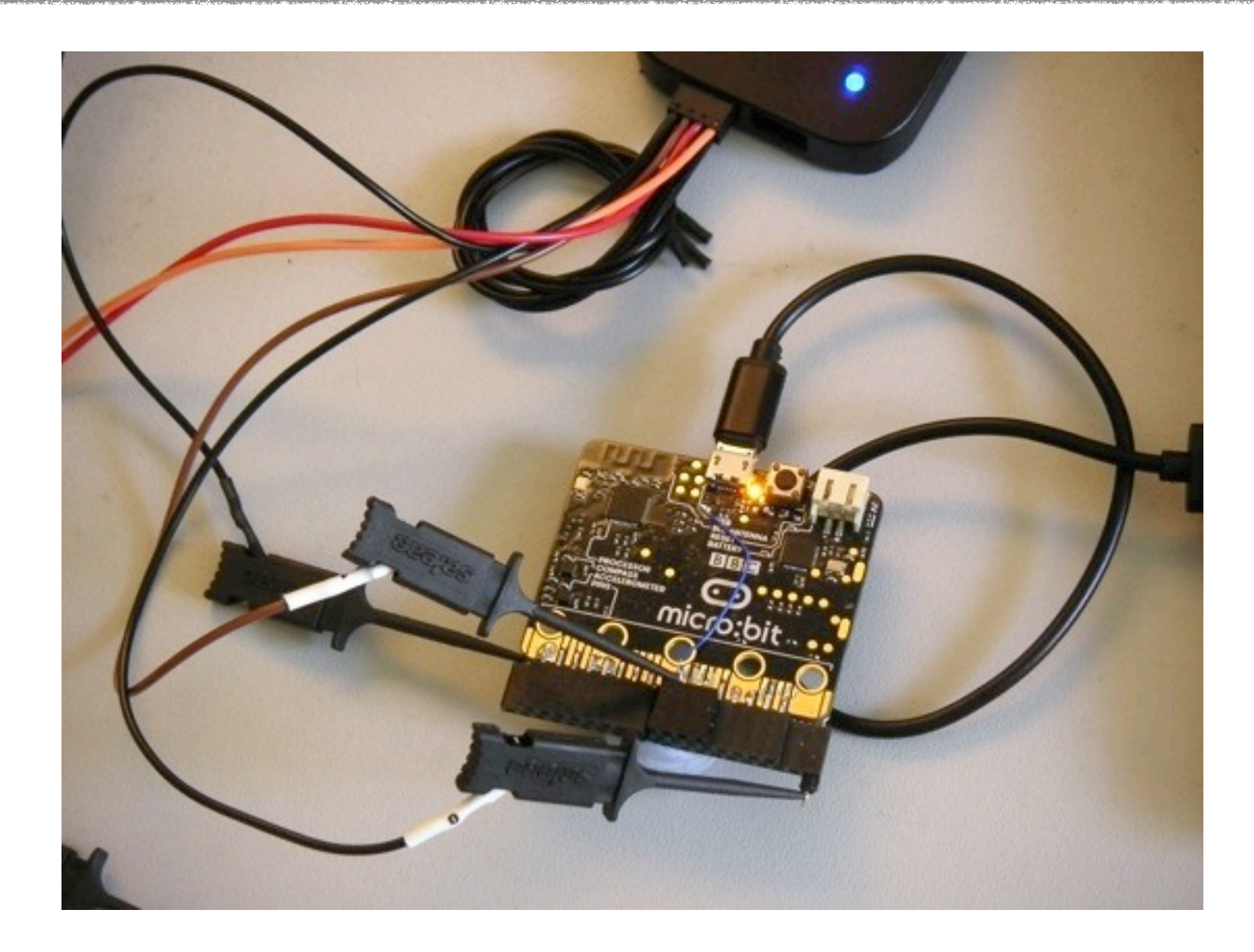

#### Monitoring both an LED pin and the UART

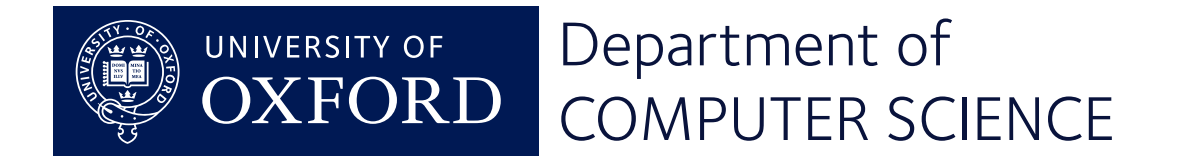

#### [9.6] Logic analyser traces

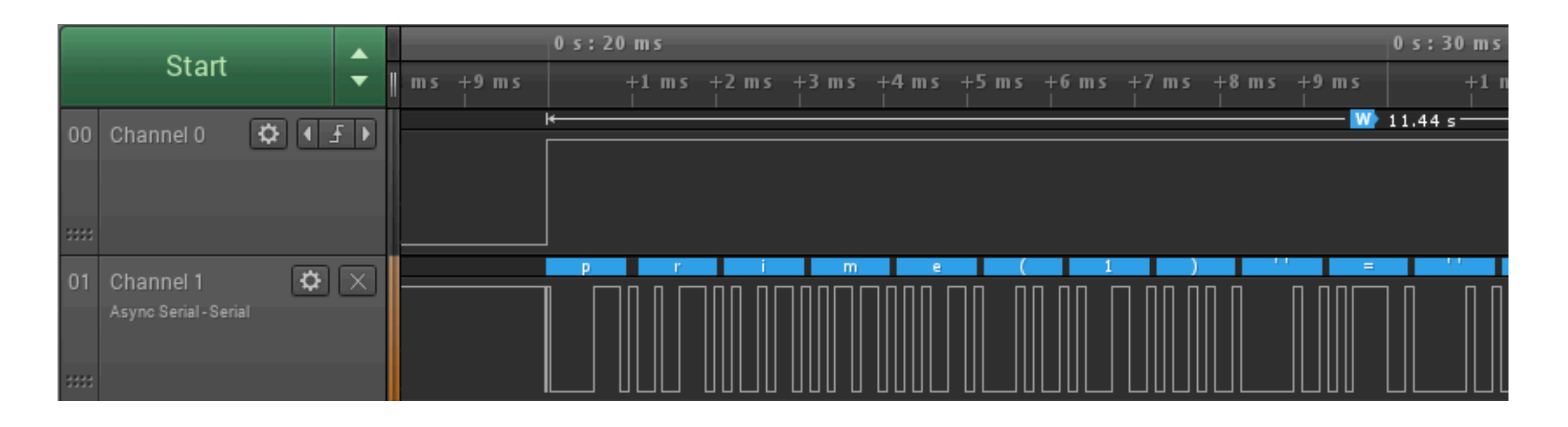

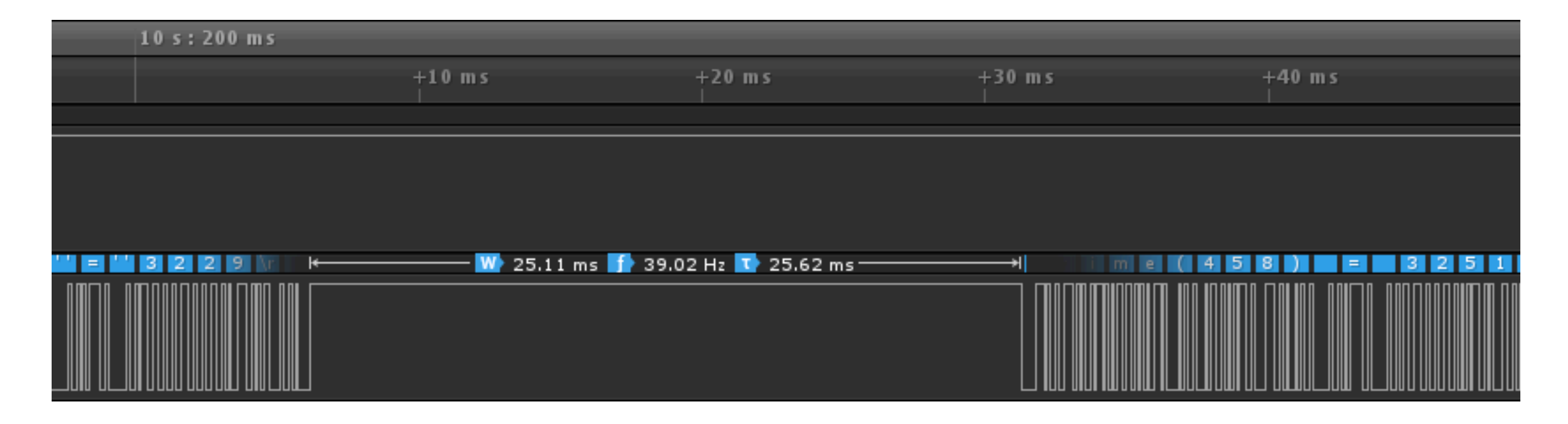

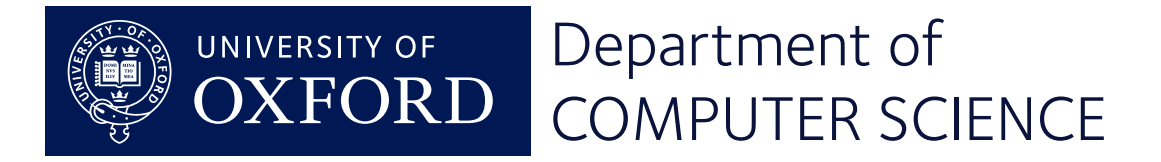

# **Programming with interrupts**

#### Digital Systems – Lecture 10

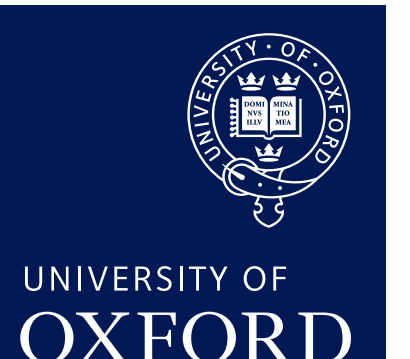

Department of **COMPUTER SCIENCE** 

Copyright © 2020 J. M. Spivey

#### [10.1] Without interrupts

```
int prime(int n) {
    int k = 2;
   while (k * k <= n) {
        if (n % k == 0) return 0;
        poll_wart();
         k++;
 }
     return 1;
}
                 void poll_uart(void) {
                      if (UART_TXDRDY) {
                          // send another char
                  }
                 }
```
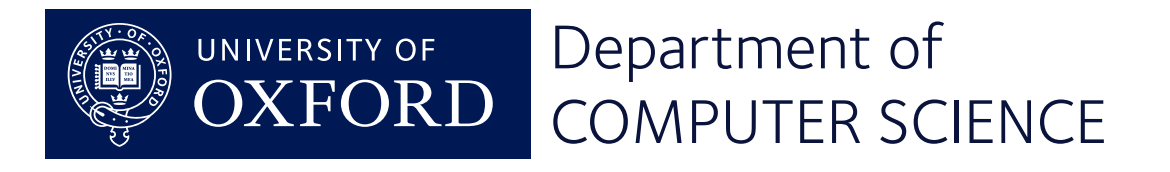

#### [10.2] Using interrupts

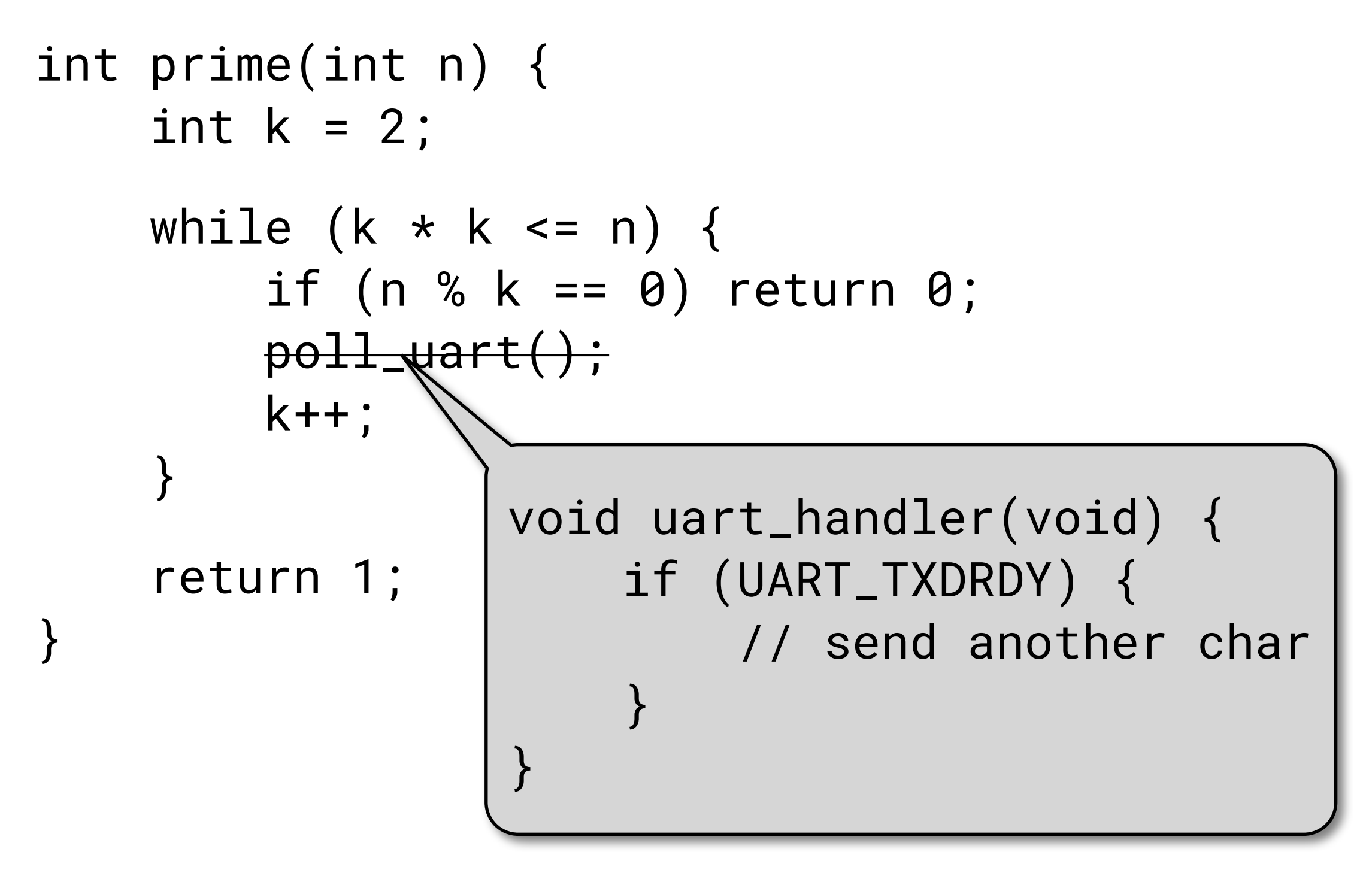

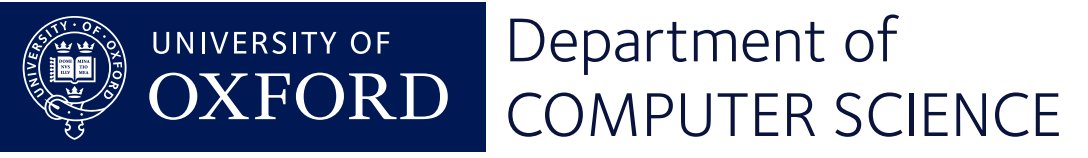

#### [10.3] A circular buffer

#### #define NBUF 64

```
static volatile int bufcnt = 0;
static int bufin = 0;
static int bufout = 0;
static volatile char txbuf[NBUF];
```

```
static volatile int txidle;
```
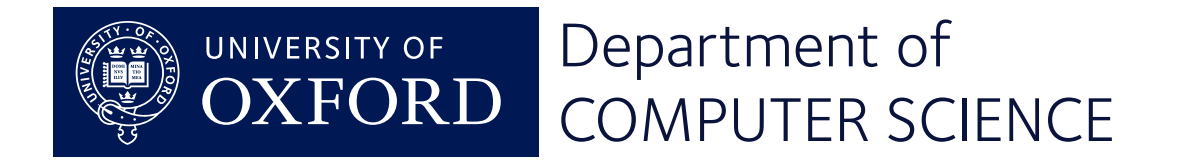

#### [10.4] Wrapping around

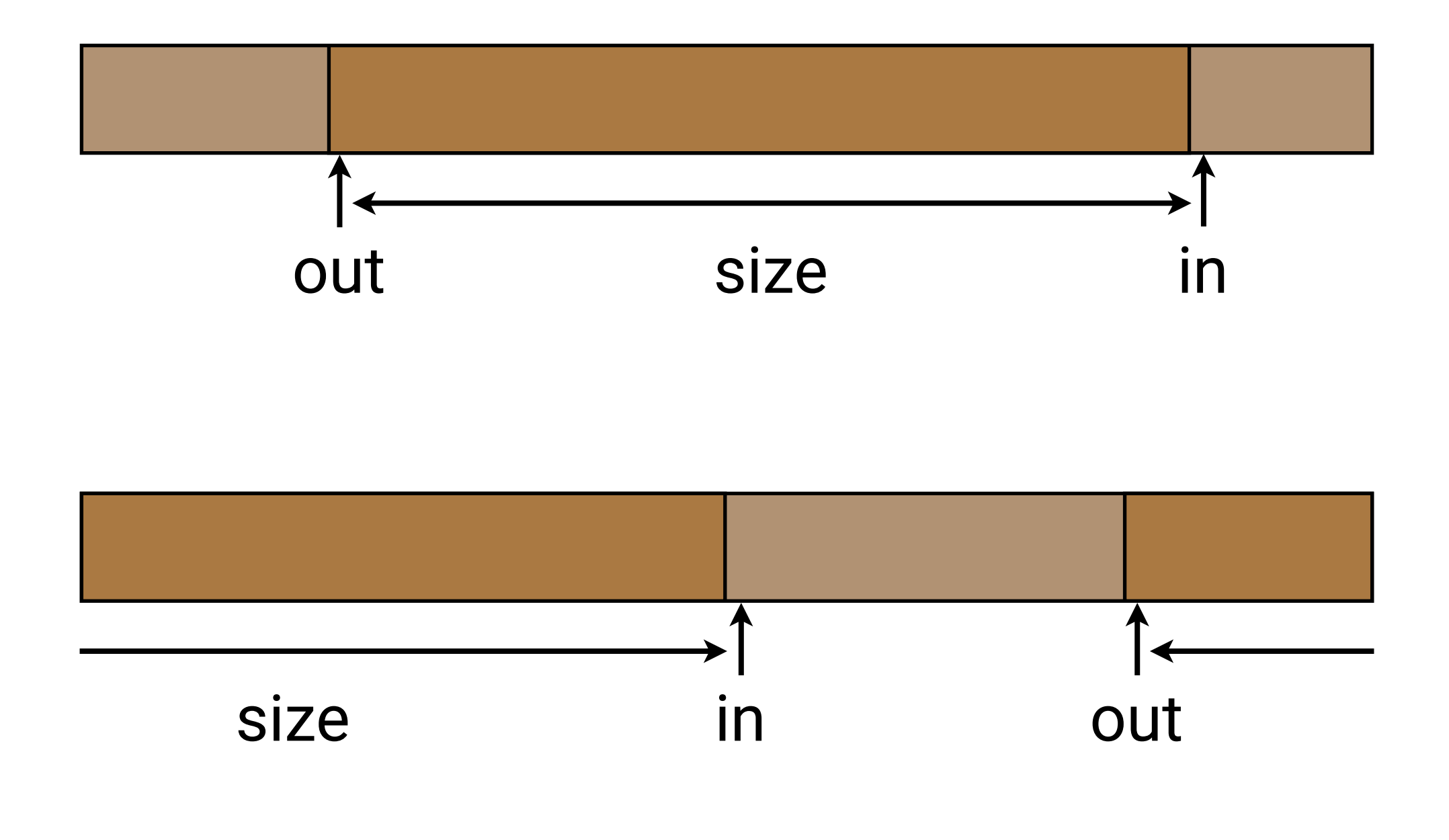

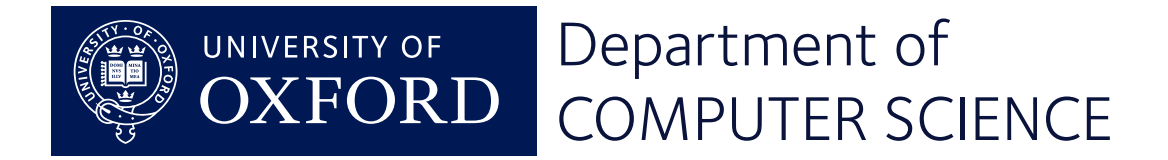

#### [10.5] The interrupt handler

```
void uart_handler(void) {
     if (UART_TXDRDY) {
         UART_TXDRDY = 0;
        if (bufcnt == \theta)
            txidle = 1;
         else {
             UART_TXD = txbuf[bufout];
             bufcnt--;
            bufout = (bufout+1) % NBUF;
 }
 }
}
```
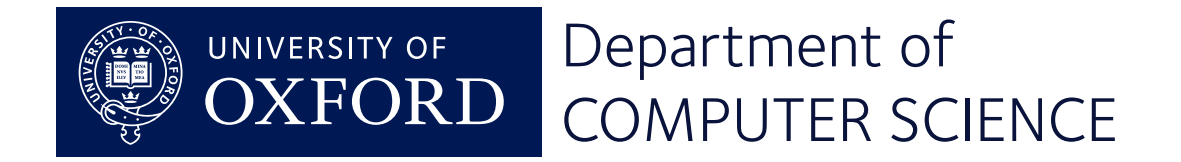

#### [10.6] Rewriting serial\_putc

```
void serial_putc(char ch) {
     while (bufcnt == NBUF) pause();
     intr_disable();
     if (txidle) {
         UART_TXD = ch;
        txidle = 0;
     } else {
        txbuf[bufin] = ch; butcont++;bufin = (bufin+1) % NBUF; }
     intr_enable();
}
```
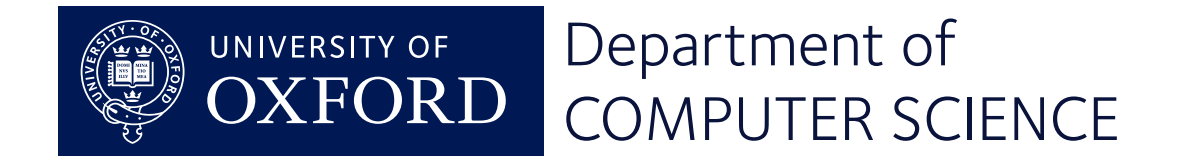

#### [10.7] Why disable interrupts?

The compiler will implement bufcnt++ with

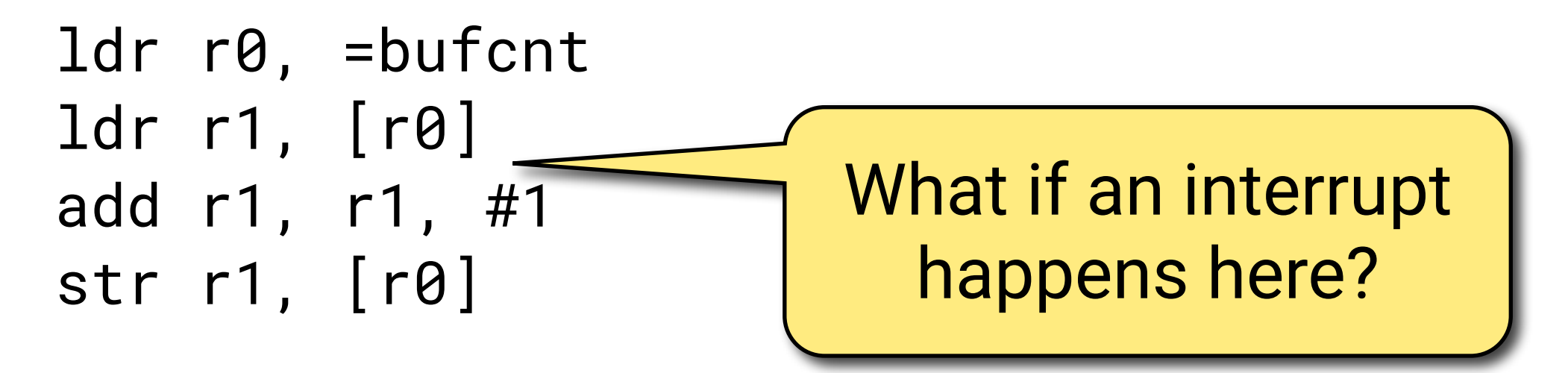

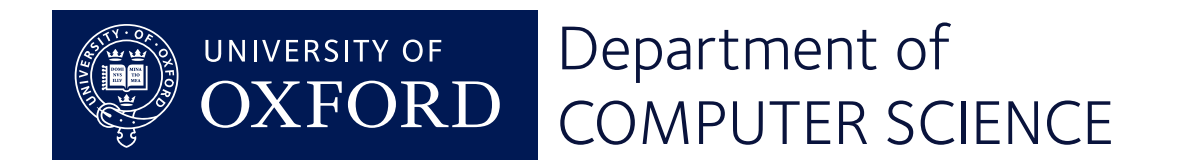

```
[10.8] Setting up the interrupt
```

```
void serial_init(void) {
 ...
     UART_INTENSET = BIT(UART_INT_TXDRDY);
     enable_irq(UART_IRQ);
    txidle = 1;}
                       enable_irq(UART_IRQ)
UART_INTENSET =
  BIT(UART_INT_TXDRDY)
                                           intr_enable()UART \longmapsto NVIC \longmapsto CPU
                                               Michael Spivey
            Department of
   UNIVERSITY OF
            COMPUTER SCIENCE
                                                      25
```
#### [10.9] Updated results

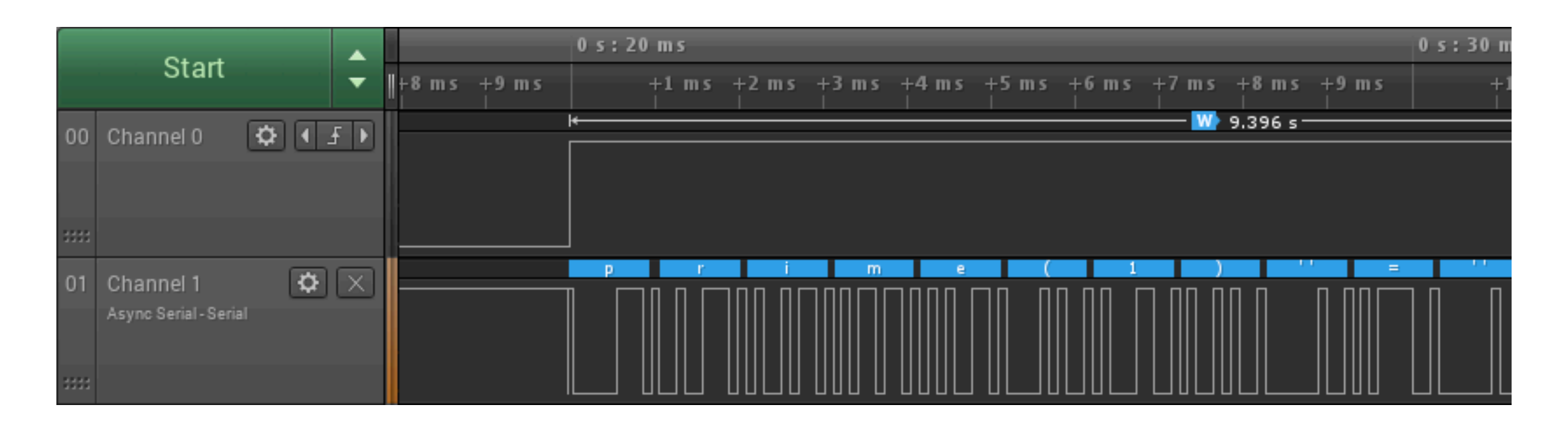

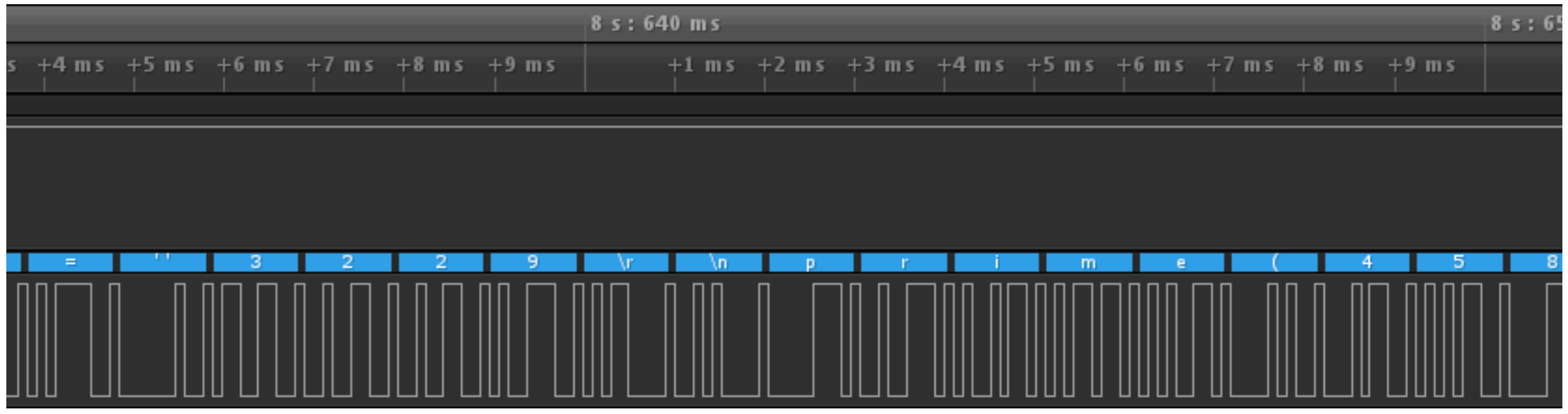

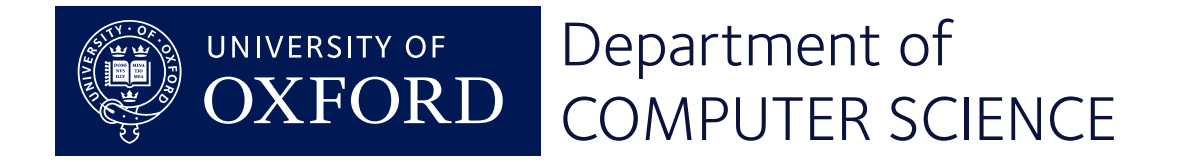

#### [10.10] And a surprise

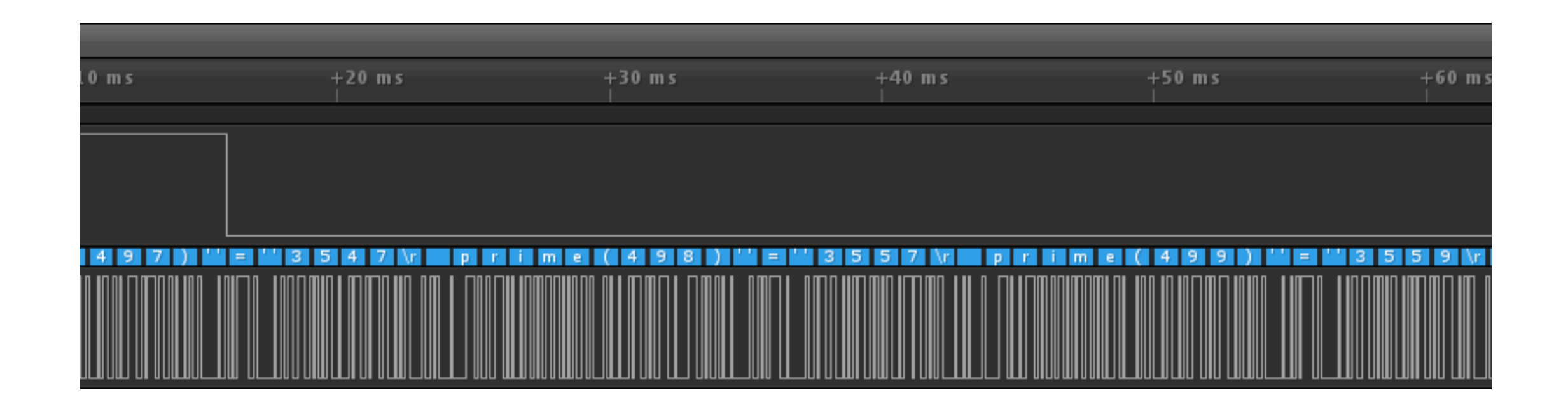

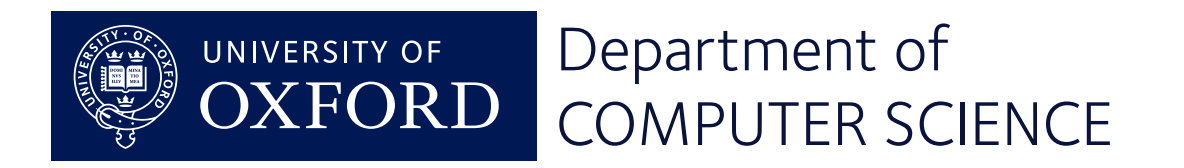

## **The interrupt mechanism**

#### Digital Systems – Lecture 11

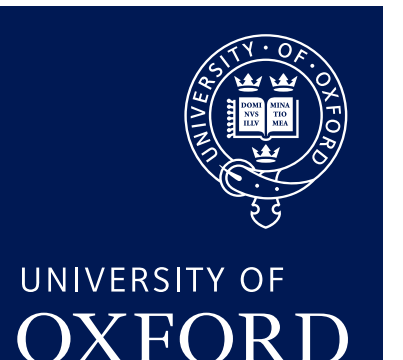

Department of **COMPUTER SCIENCE** 

Copyright © 2020 J. M. Spivey

#### [11.1] Interrupt mechanism

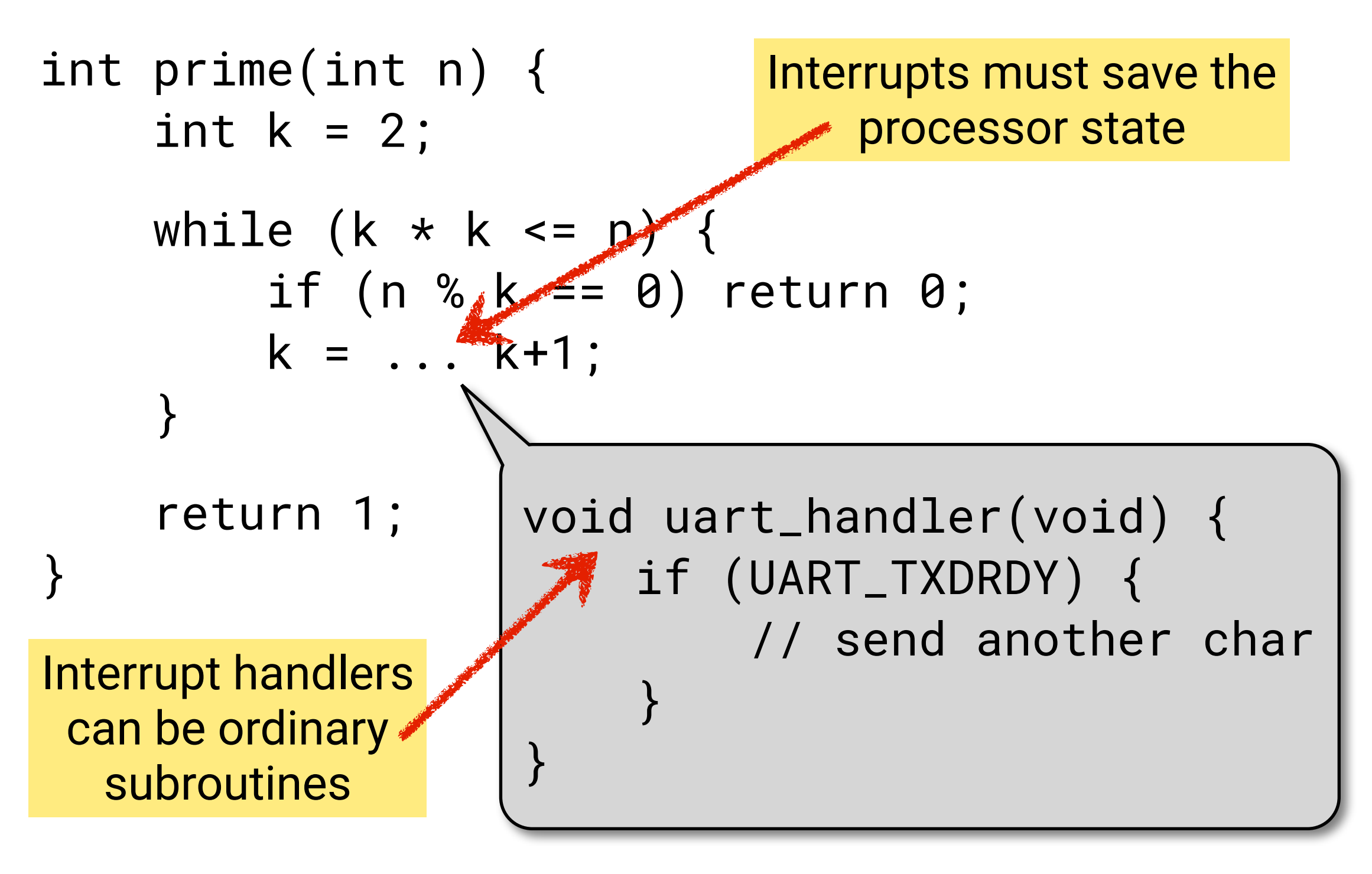

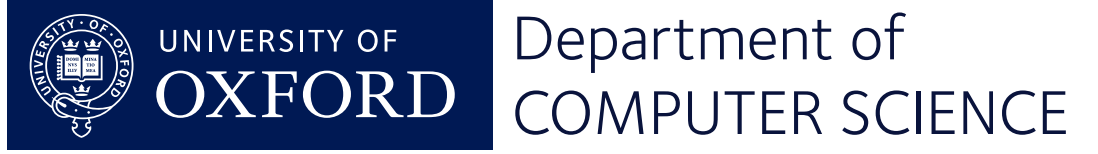

#### [11.2] Interrupt entry

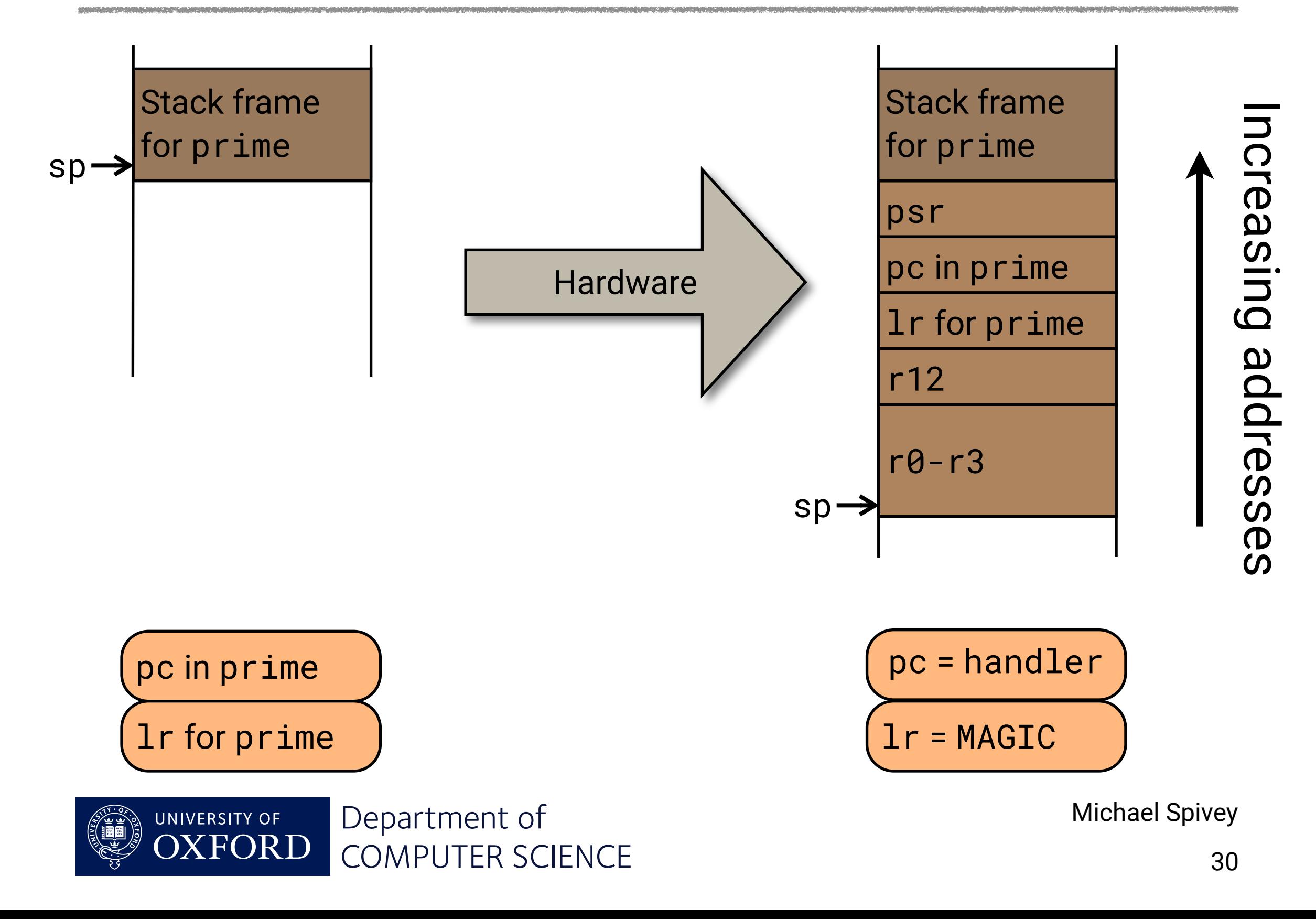

#### [11.3] Entering handler

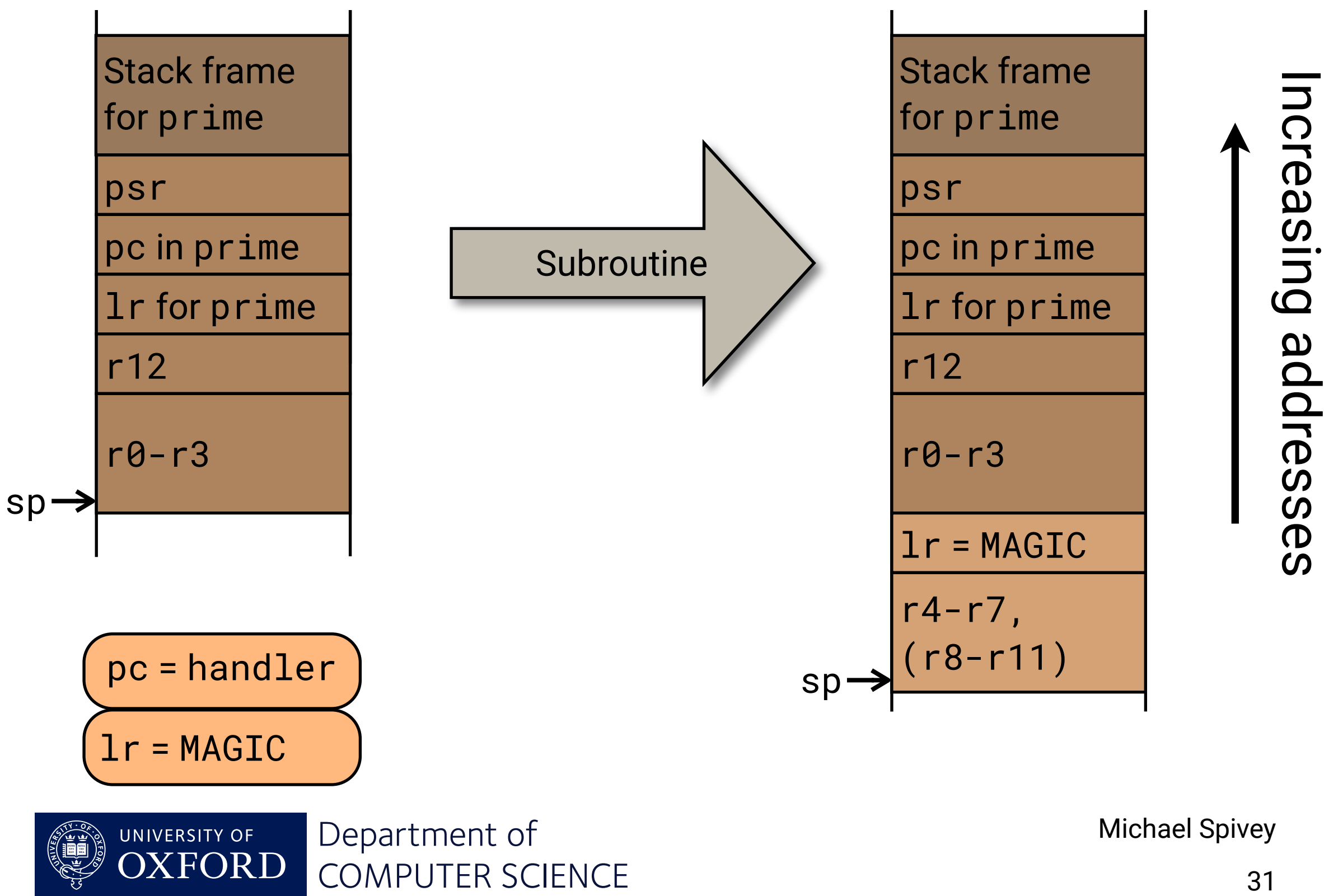

#### [11.4] Exiting handler

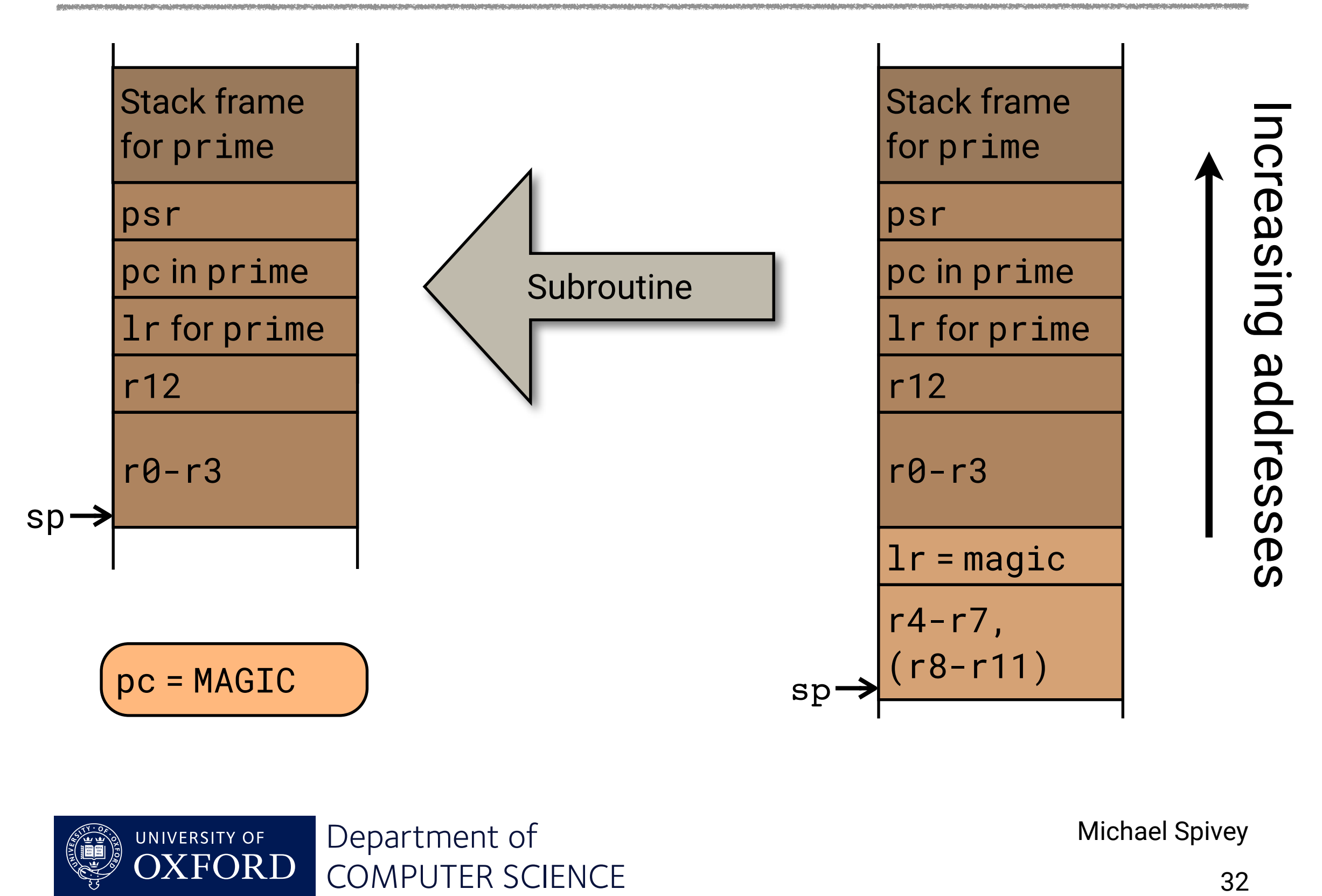

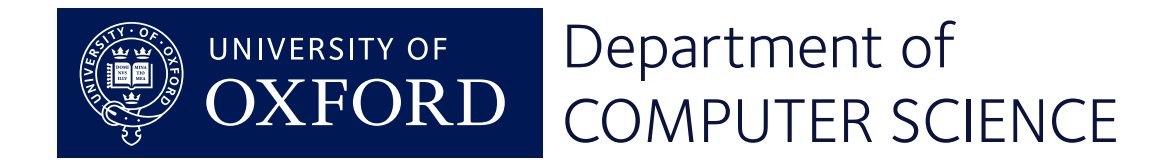

#### [11.5] Interrupt exit

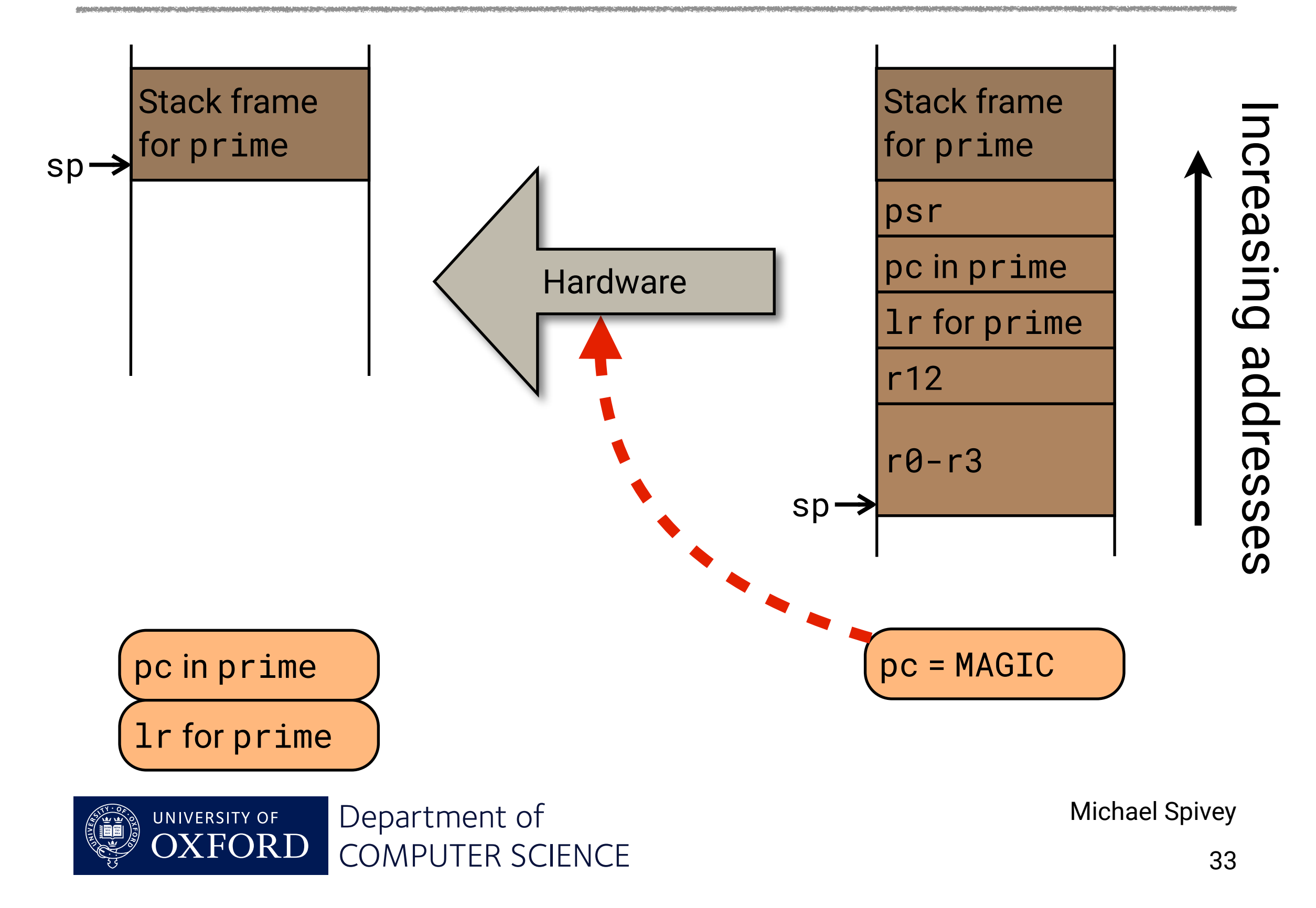

### [11.6] Scheduling regular actions

Version 0: delay loops (already seen).

*• Wasteful of time and power.*

Version 1: use a timer for delays (this lecture).

*• Still wastes time.*

Version 2: purely interrupt driven (this lecture).

*• Efficient but inflexible.*

Version 3: use an operating system (next time).

*• Best of all worlds!*

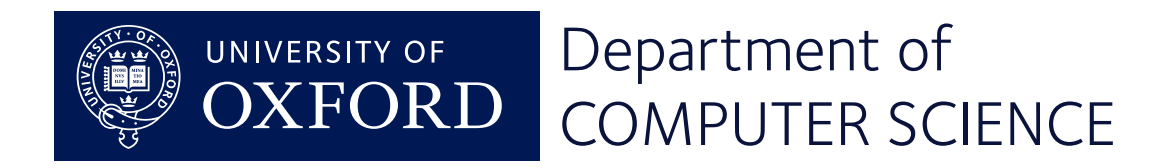

#### [11.7] Timer hardware

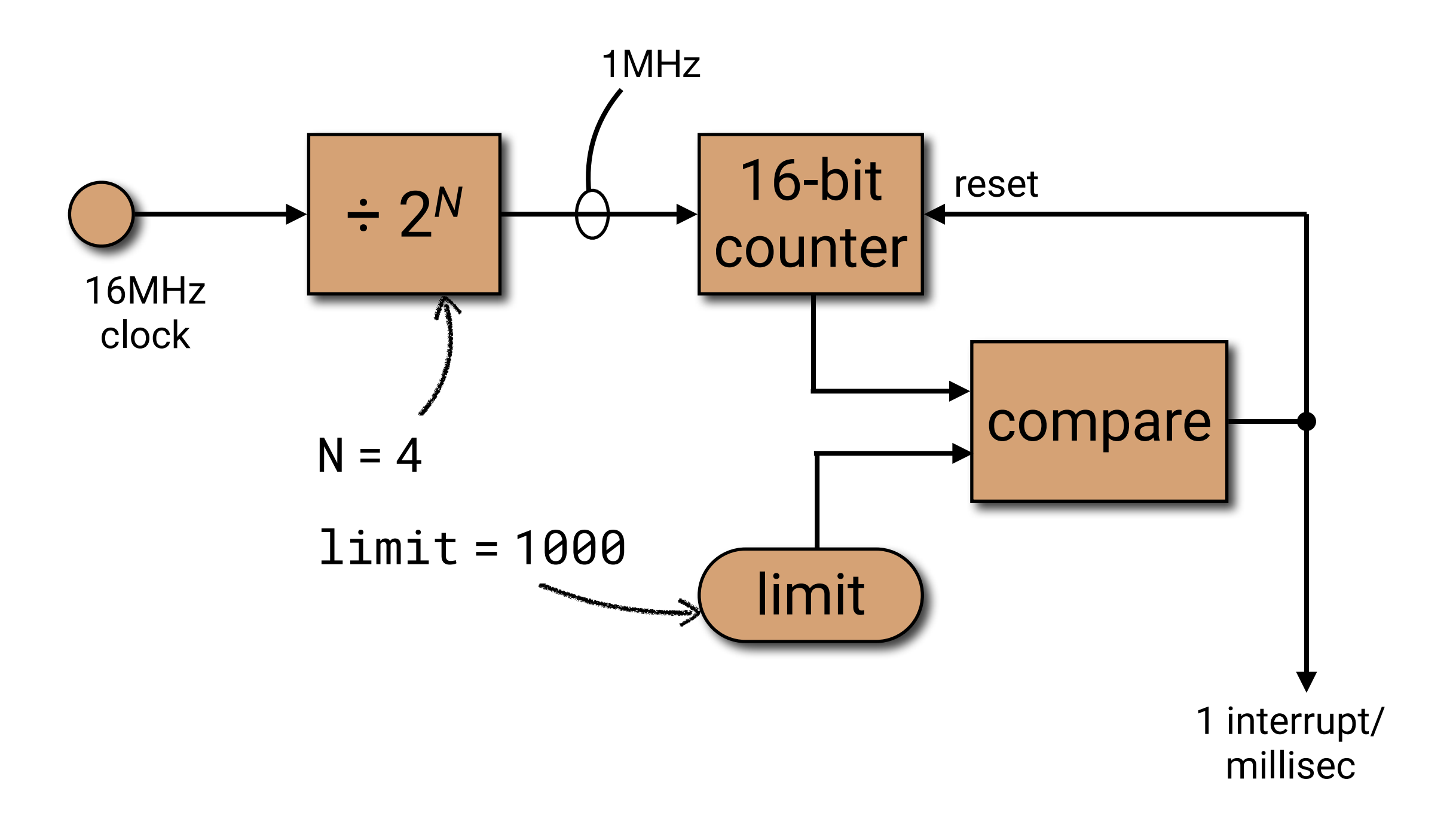

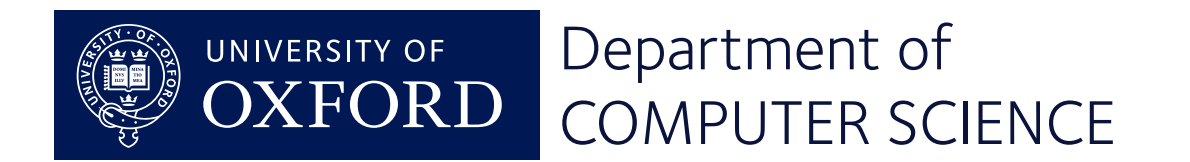

#### [11.8] Reimplementing delay()

```
unsigned volatile millis = 0;
```

```
void timer1_handler(void) {
    if (TIMER1_COMPARE[0]) {
        millis++;
       TIMER1_COMPARE[0] = 0;
 }
}
void delay(unsigned usec) {
   unsigned goal = millis + usec/1000;
    while (millis < goal) {
       pause();
 }
} Uses wfe
                             instructionDepartment of
   UNIVERSITY OF
            COMPUTER SCIENCE
```
### [11.9] Idea 2: interrupt driven

Make timer\_interrupt call this at 5ms intervals:

```
static int row = 0;
```

```
void advance(void) {
     row++;
    if (row == 3) row = 0;
    GPIO_OUT = heart row :
}
```
- No internal control structure allowed.
- Efficient but inflexible.

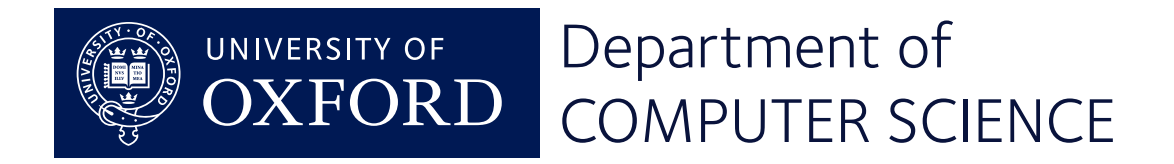